# $\bigodot$  (  $\bigodot$  (  $\bigodot$  )

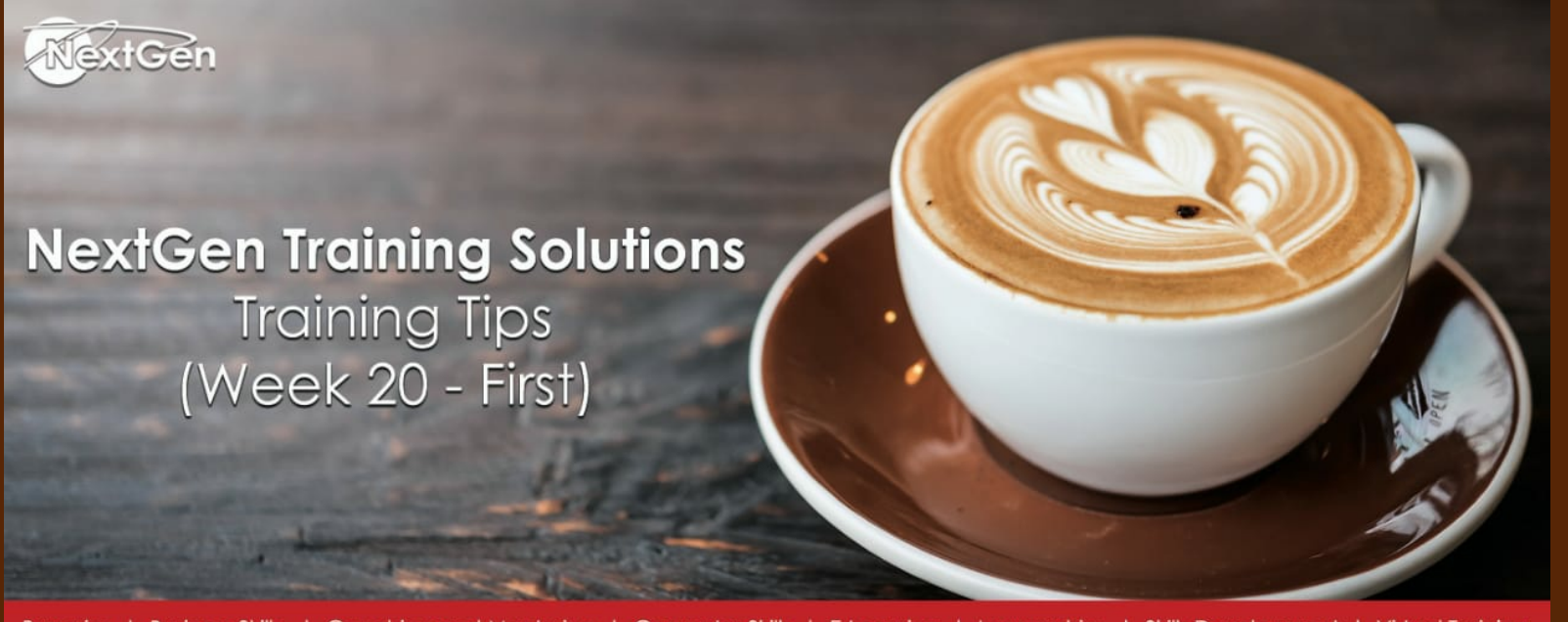

Bursaries | Business Skills | Coaching and Mentoring | Computer Skills | E-Learning | Learnerships | Skills Development | Virtual Training

**Together as the nation, we can beat the spread of Coronavirus.**

We are **#StrongerTogethe**r when we **#StayAtHome.**

**#StaySafe #StayHome #FlattenTheCurve**

# **Tips Covered In The Newsletter**

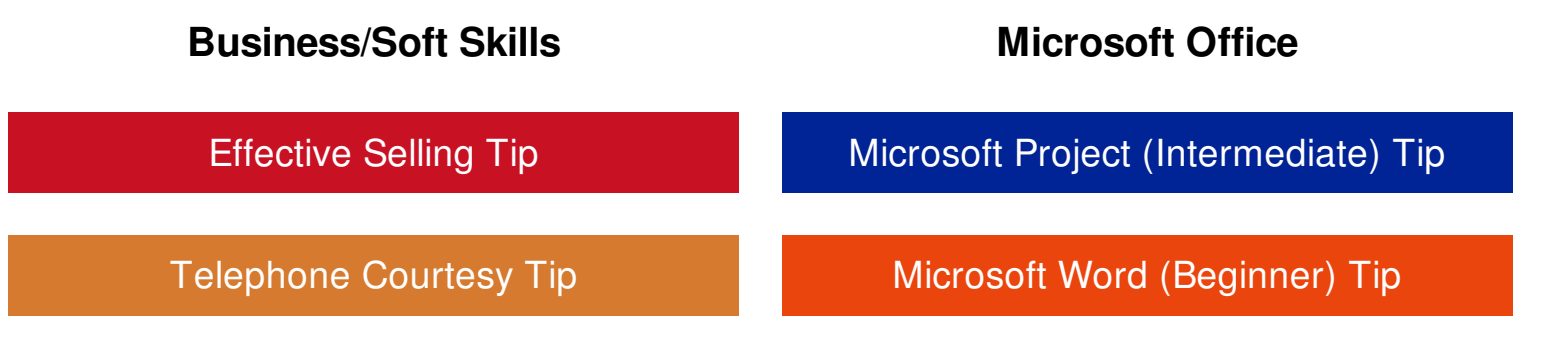

### **Effective Selling Tip**

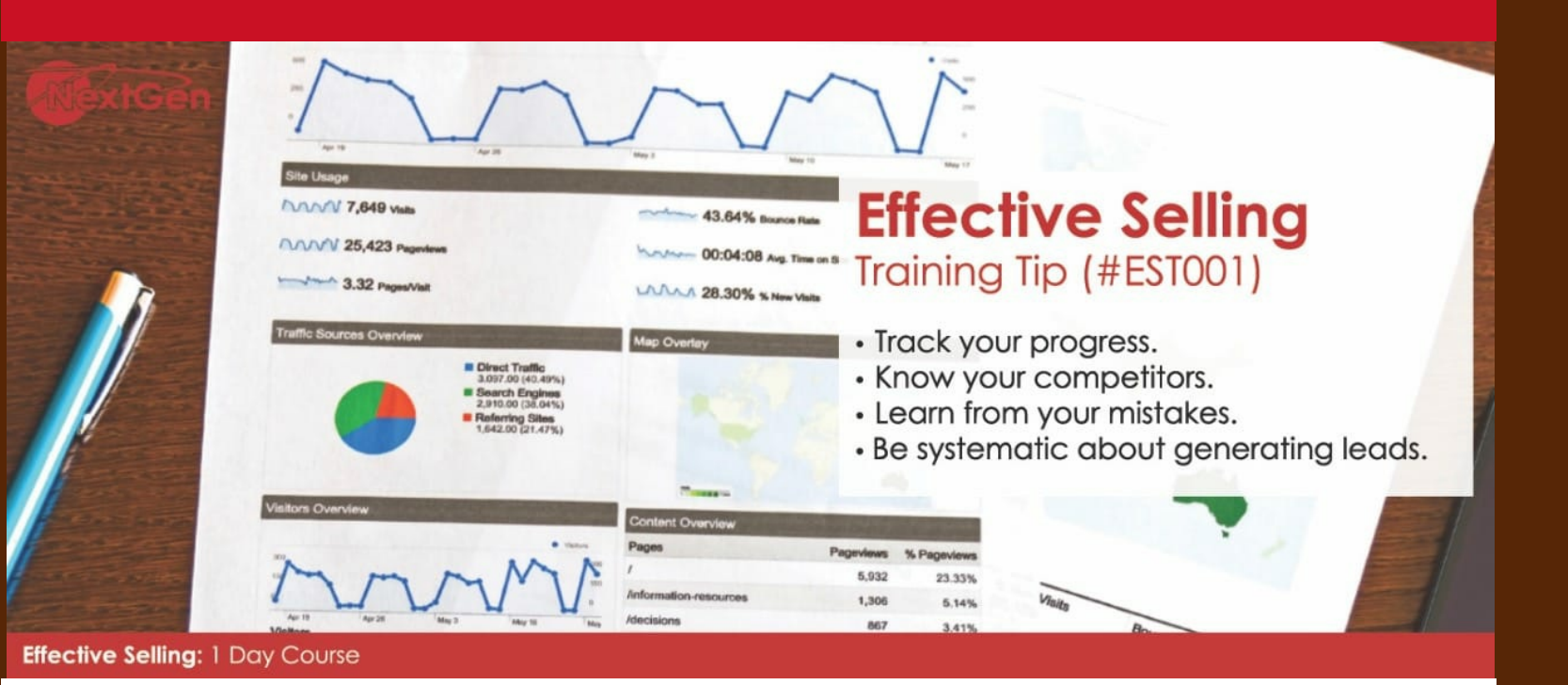

- Ask, listen, and act. - Work on the basics. - Sell on purpose to customer's needs. - Take the responsibility but not the credit. - Create and maintain favourable attention. - Develop your attitude and maximise your time. - Clarify your mission and break it into specific goals.

[Effective](https://nextgenholding.co.za/wp-content/uploads/2019/09/NextGen-Effective-Selling.pdf) Selling - Course Outline

#### **Telephone Courtesy Tip**

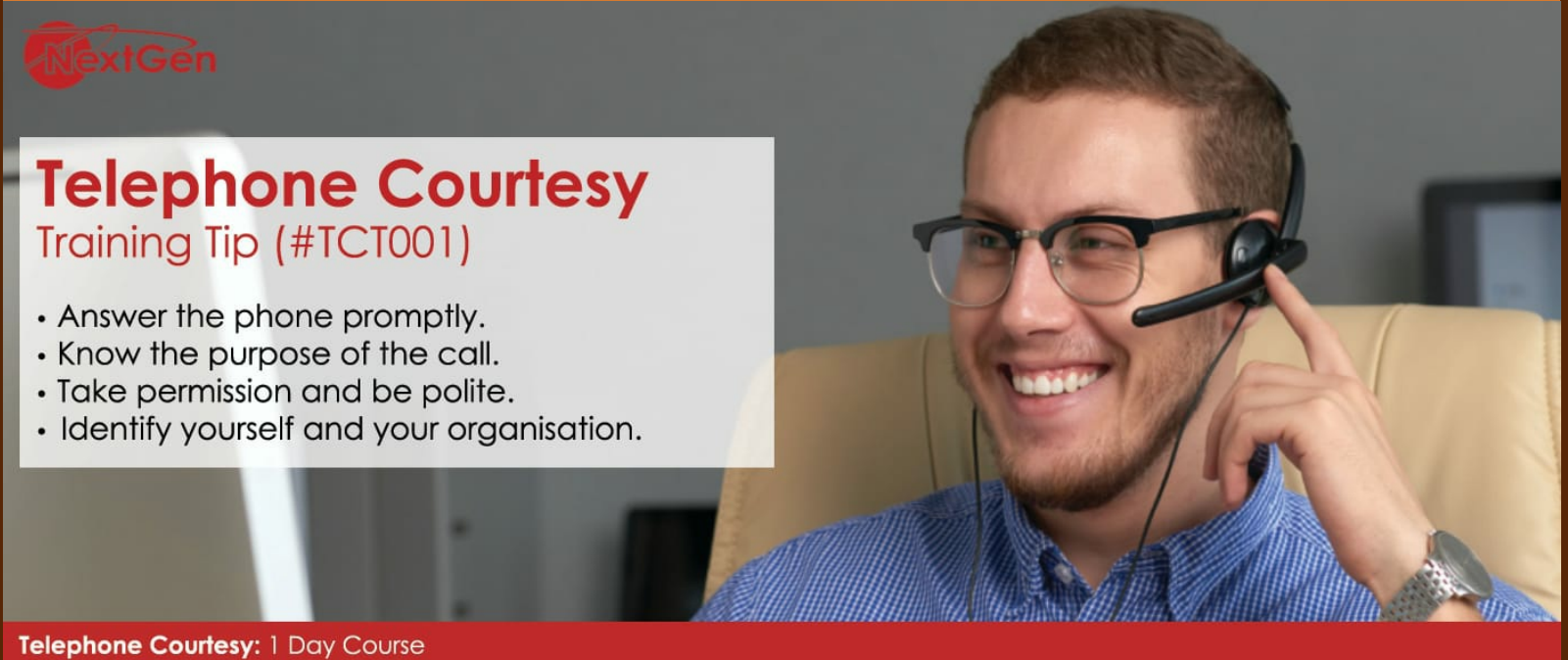

- Listen carefully and actively.

- When leaving messages, speak clearly and slowly.
- Speak into the telephone receiver with an even and low tone of voice.
- Think through exactly what you plan to say and discuss before you place a call.
- Treat every caller with the utmost courtesy and respect by giving him/her your undivided attention.

[Telephone](https://nextgenholding.co.za/wp-content/uploads/2019/09/NextGen-Telephone-Courtesy-Customer-Service-CCT-190S.pdf) Courtesy and Customer Service - Course Outline

**Subscribe A [Colleague/Friend](https://payg.rocketseed.net/public/forms/h/t6vLyH1PlSQh5ia8/YTNiNjQyZTIzMWEzN2Q1MTY3OTEyZTU5NzVlZTI1NWMyOTlkNGY5Yw==) To Our Training Tips Newsletter**

# **Microsoft Project (Intermediate) Tip**

**Communication Commercial** 

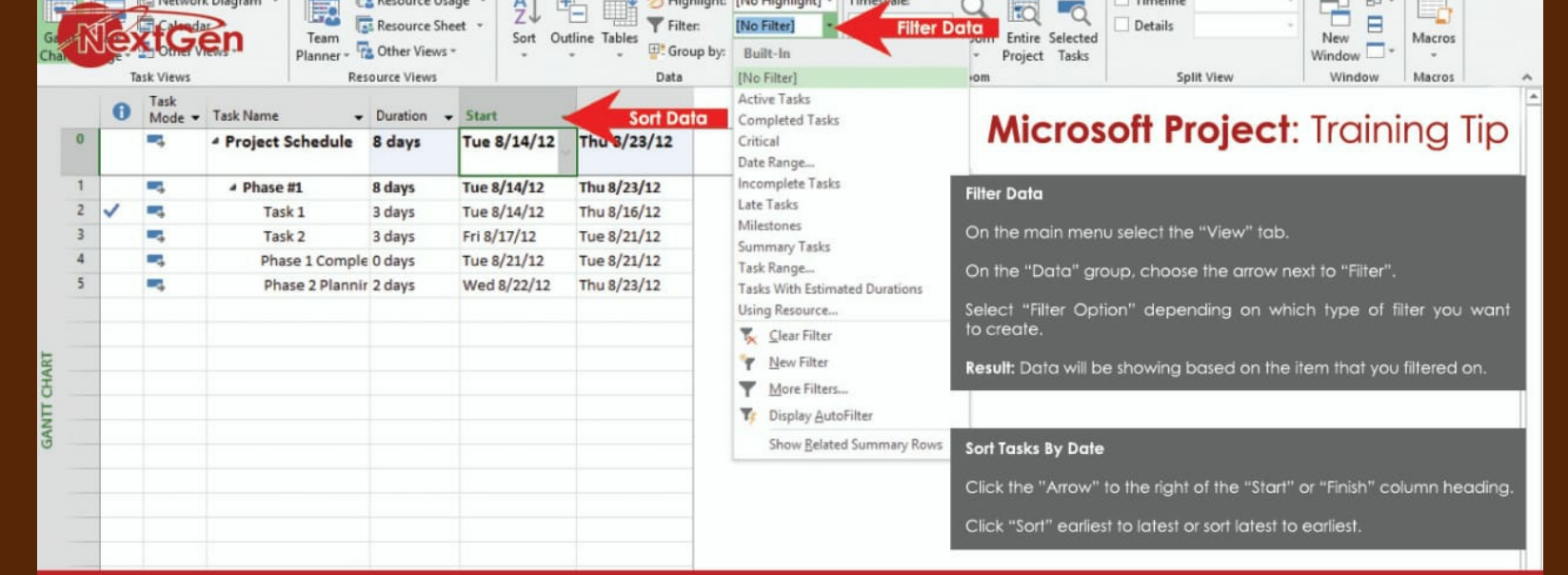

Bursaries | Business Skills | Coaching and Mentoring | Computer Skills | E-Learning | Learnerships | Skills Development | Virtual Training

With **Microsoft Project** you can:

- Create customised fields, filters and views.

- Create customised reports and analyse data.

- Use advanced features to manage resources and costs.

- Use advanced features to manage tasks and create a timeline.

- Track the progress of a project including creating multiple baselines.

Microsoft Project [\(Intermediate\)](https://nextgenholding.co.za/wp-content/uploads/2019/09/NextGen-Project-2013-Level-2-1.pdf) - Course Outline

#### **Microsoft Word (Beginner) Tip**

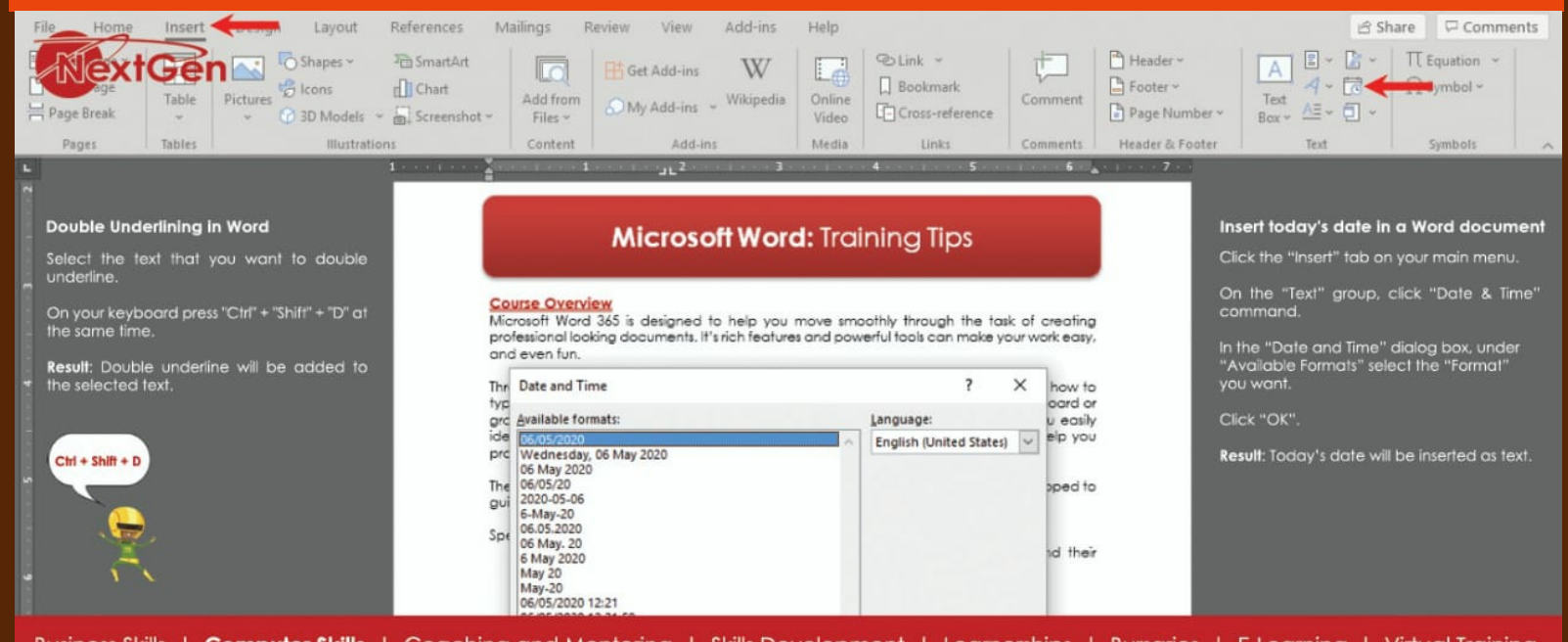

Business Skills | Computer Skills | Coaching and Mentoring | Skills Development | Learnerships | Bursaries | E-Learning | Virtual Training

With **Microsoft Word** you can:

- Work with tables and charts to organise and summarise data.

- You can change the font, color, size and other style settings for text.

- Work with styles and themes to customise the look of your documents.

- Add images and custom graphic elements to your documents to graphically show information.

Microsoft Word [\(Beginner\)](https://nextgenholding.co.za/wp-content/uploads/2019/09/NextGen-Word-2013-Level-1.pdf) - Course Outline

# **Training Tips Covered Next**

#### **Covered in our next Training Tip Newsletter will be the following:**

**Business/Soft Skills** - Call Centre Helpdesk Tip - Sales Planning and Forecasting Tip **End User Computer** - Excel Dashboard and Reporting Tip - Microsoft PowerPoint (Beginner) Tip

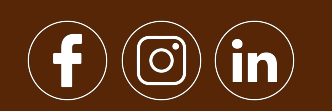